VerticalLinear1's curves

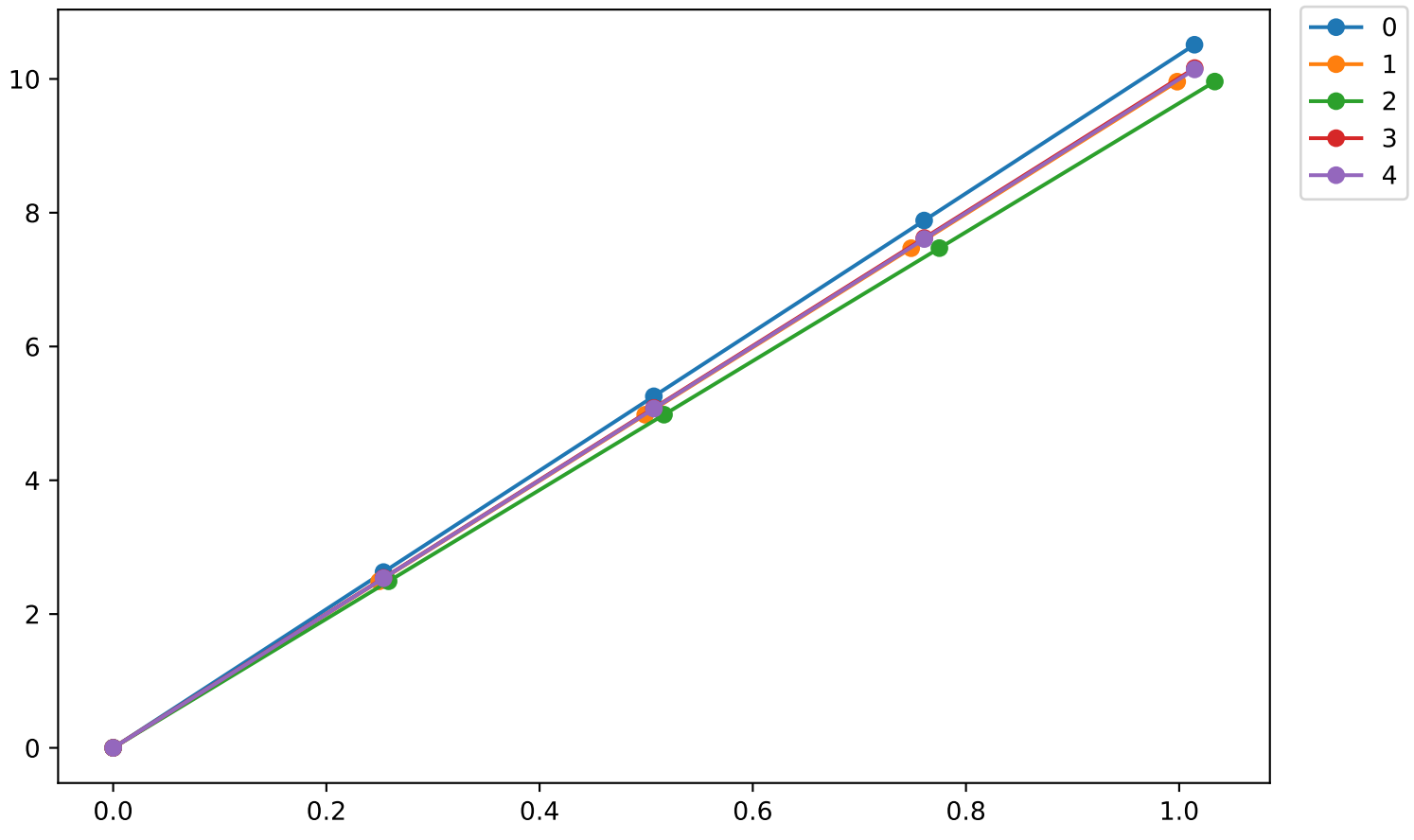